Free eBook Edition Free Please support this work at http://syw2l.org **So You Want to Learn To Use HTML and CSS Website design using the living standard.** *James M. Reneau PhD. Version 2020-06-12a* [http://www.syw2l.org.](http://www.syw2l.org/)

Bution-Share-alike 4.0 International License. This work is licensed under a [Creative Commons Attribution-Share-alike 4.0 International License.](http://creativecommons.org/licenses/by-sa/4.0/)

Edition

So You Want to Learn to Use HTML and CSS – Version 2020-06-12a Page ii

So You Want to Learn To Use HTML and CSS – Website design using the living standard.

James M. Reneau PhD.

Copyright 2020 J. M. Reneau Phl Copyright 2020 J. M. Reneau PhD. P. O. Box 278 Russell, KY 41169

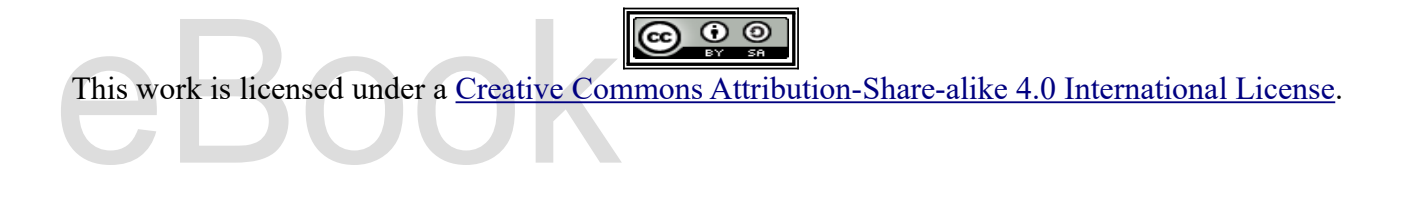

All external links are provided only as an illustrathis material assume no responsibility for the cons<br>NOTE: This is an incomplete and working dra All external links are provided only as an illustration of what can be done. The author and publisher of this material assume no responsibility for the content or correctness of links to external sites.

**NOTE: This is an incomplete and working draft of this document.**

### Free eBook Edition For additional titles and more information check out the pages at http://www.syw21.org. http://syw2l.org For additional titles and more information check out the pages at http://www.syw21.org.

Acknowledgments:

#### With assistance from:

- Ashley V.
- With assistance from:<br>
Ashley V.<br>
Chris Zornes Student an • Chris Zornes – Student and Adjunct Professor – Shawnee State University

### eBook Edition Free eBook Edition Please support this work at http://syw2l.org

### **Table of Contents**

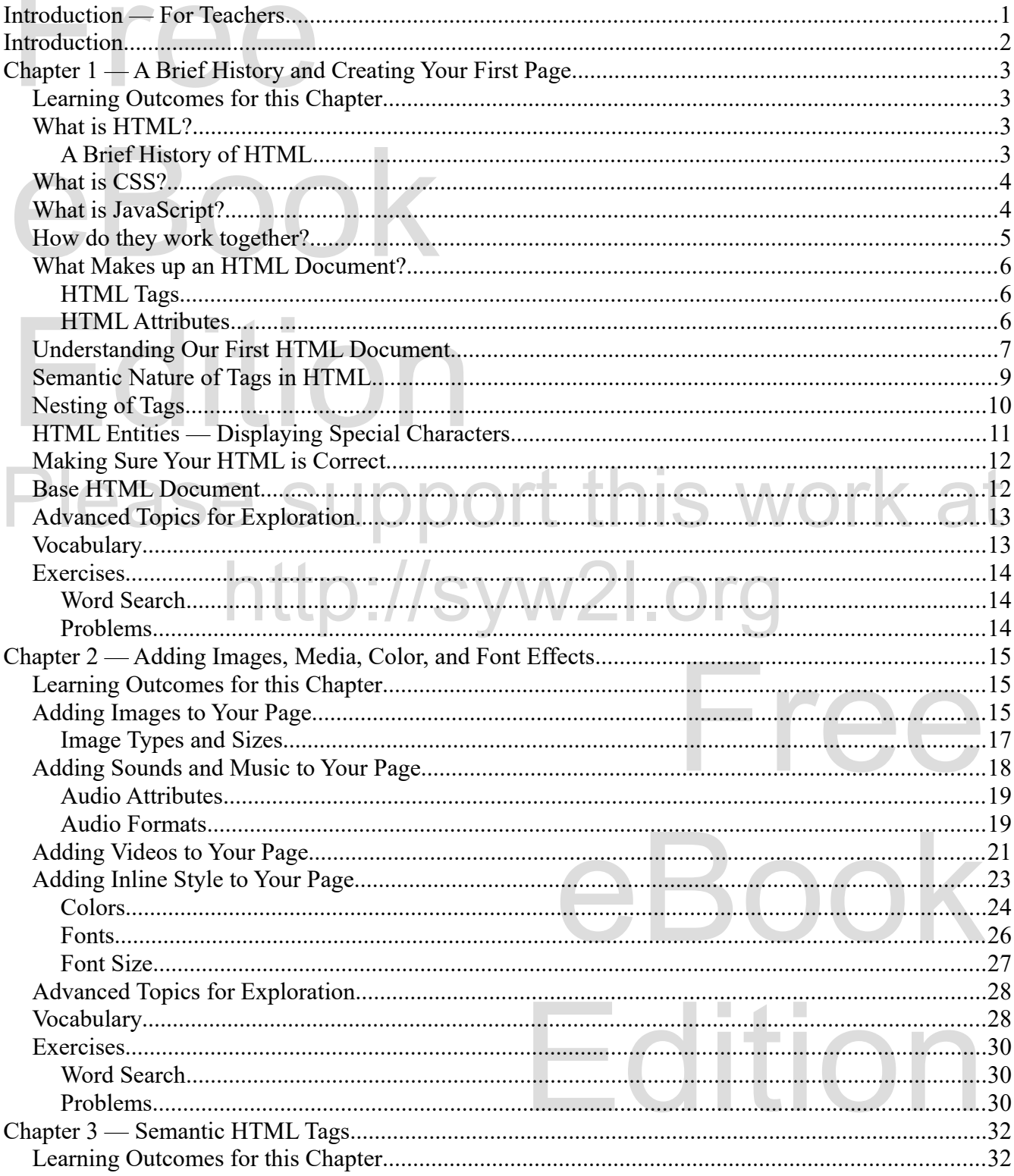

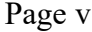

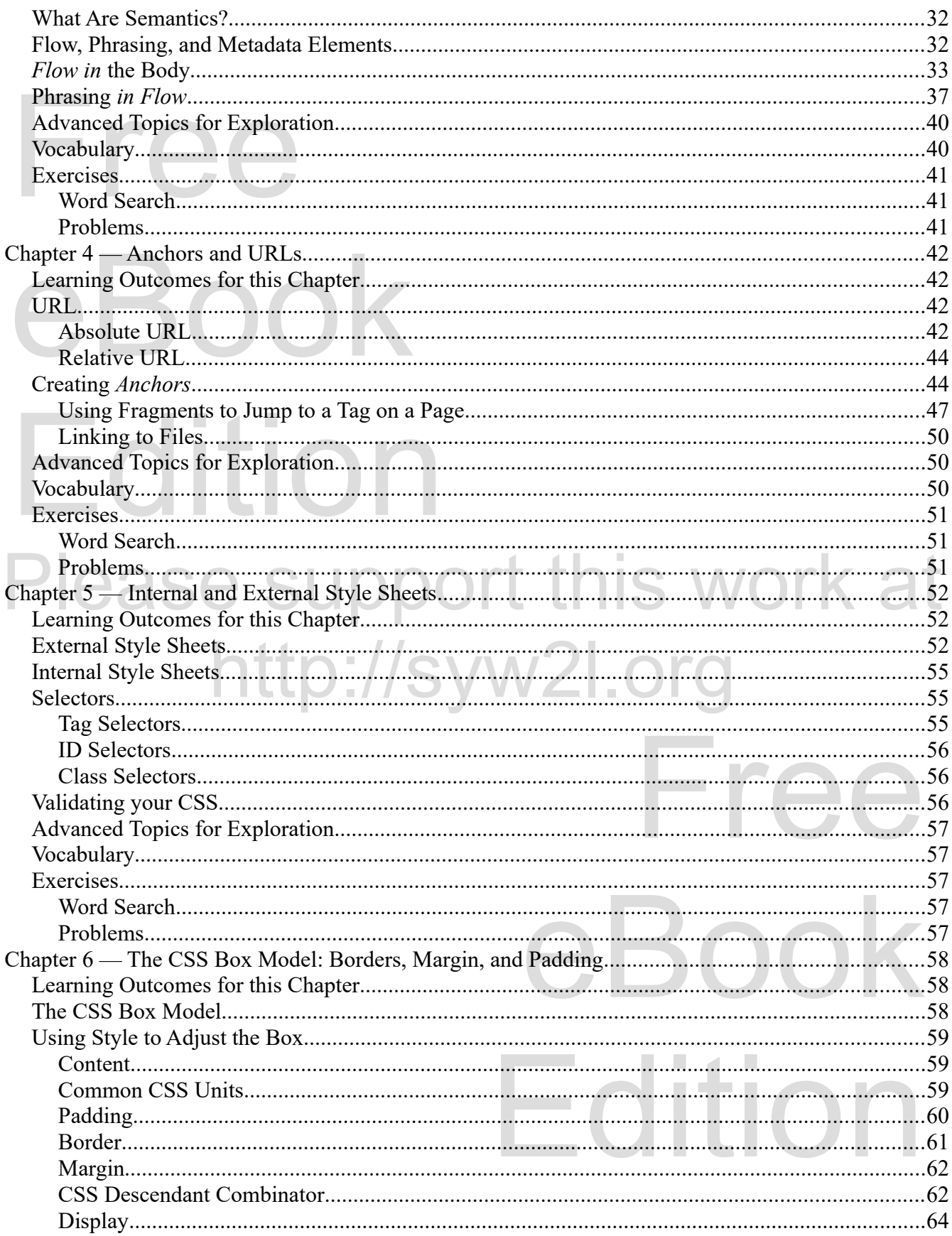

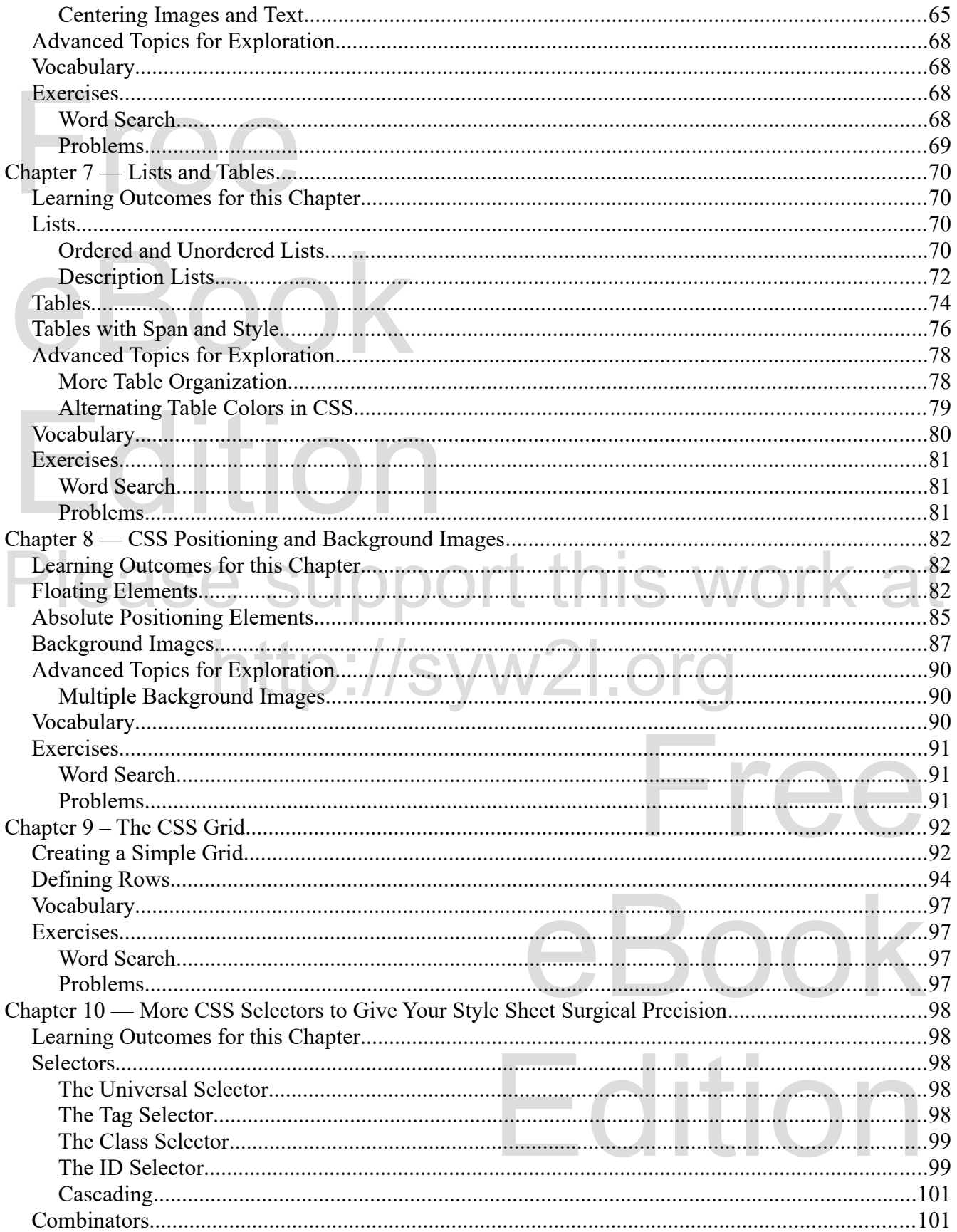

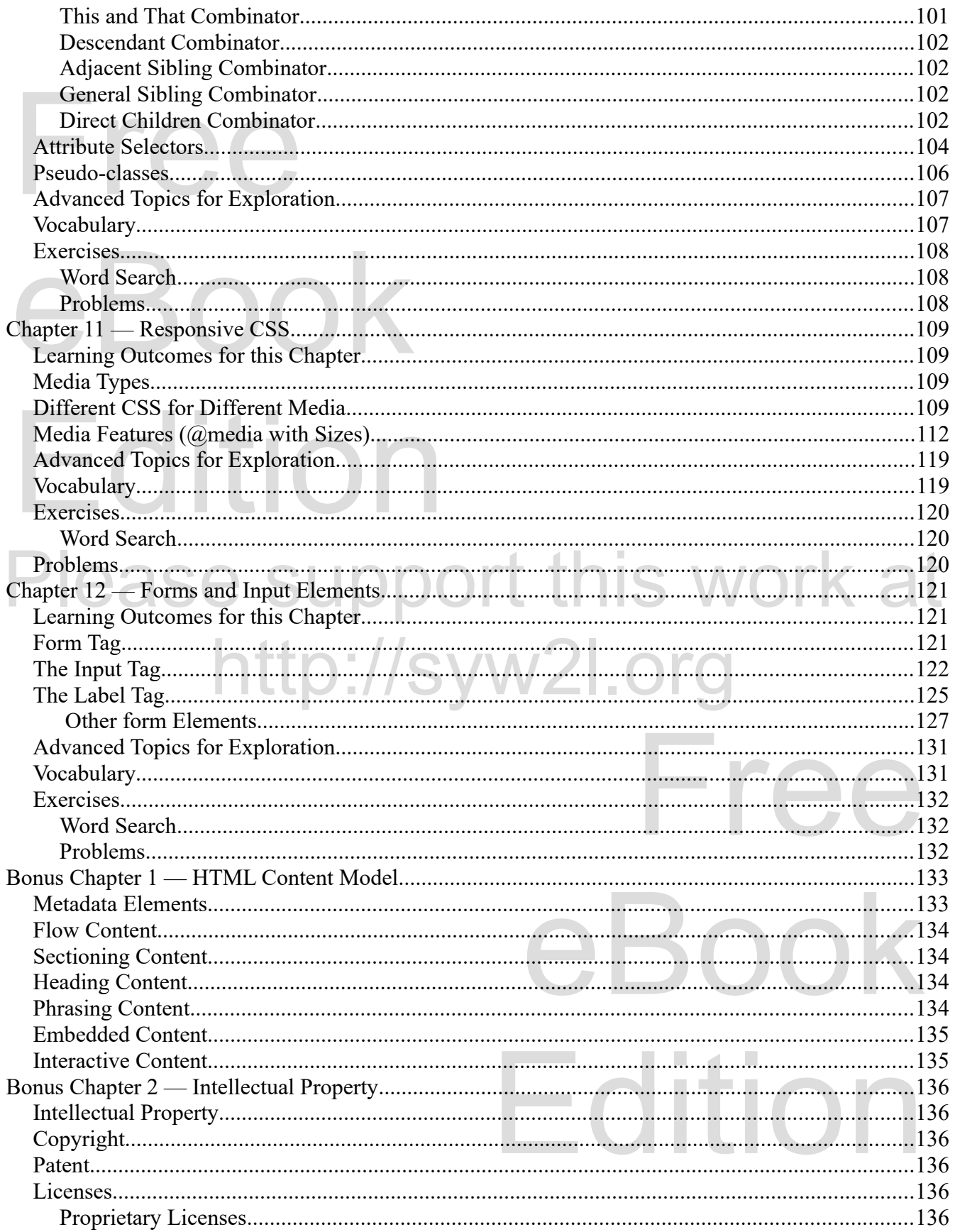

Free

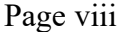

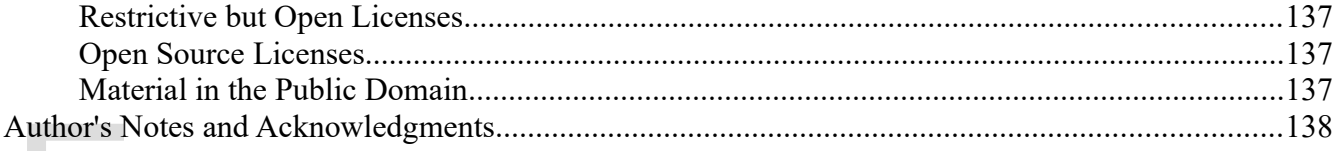

# eBook Edition Free eBook Edition Please support this work at http://syw2l.org

#### **Illustration Index**

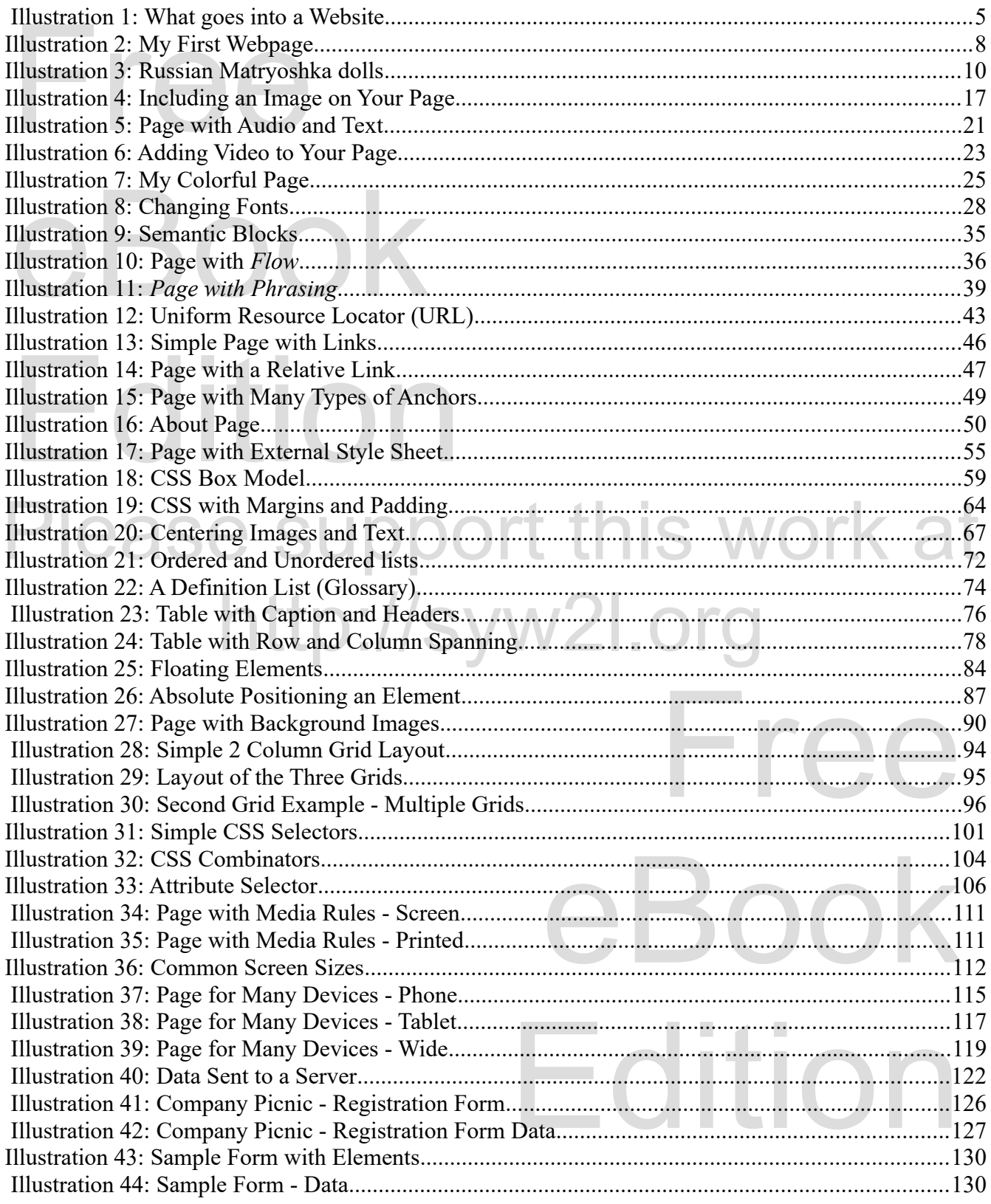

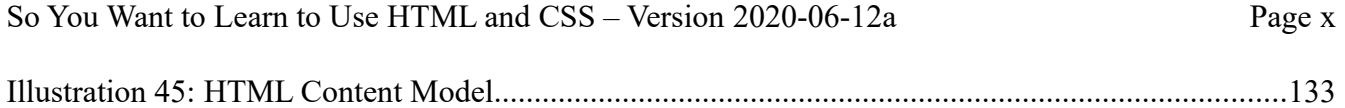

# Free eBook Edition Free eBook Edition Please support this work at http://syw2l.org